# **CS370 Operating Systems**

**Colorado State University Yashwant K Malaiya Spring 2022 L11**

**Synchronization**

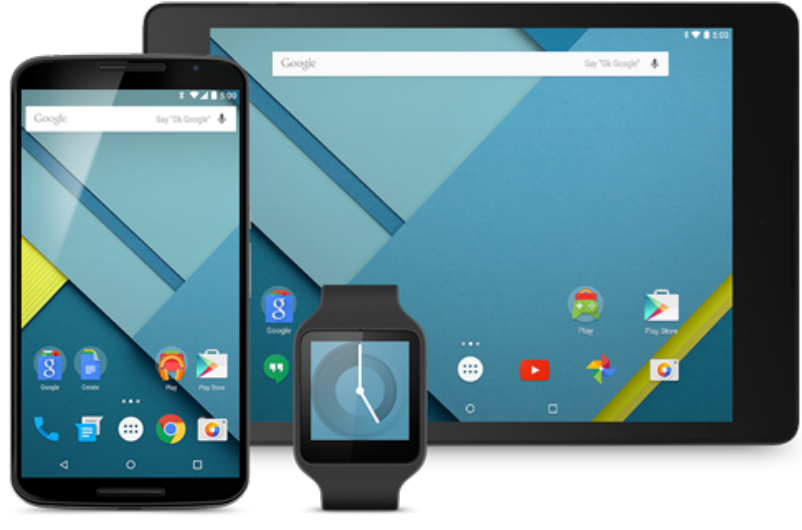

#### **Slides based on**

- **Text by Silberschatz, Galvin, Gagne**
- **Various sources**

#### FAQ

- What are the shared "resources"? Memory, shared variables, ..
- Two processes do not share any resources, do they need critical sections?  $N_0$
- What does a process do in a critical section? Access a shared resource.
- It is unlikely that two processes will try to access a resources at the same time. Do they need a critical section? Probably not.
- I want to know more about queuing theory. Videos and on-line books.

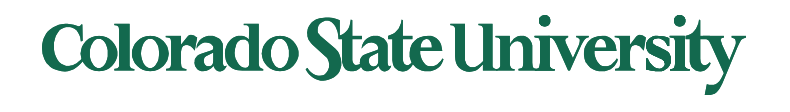

#### FAQ

- Peterson's solution
	- Two processes, i and j, may want to enter their critical sections around the same time.
	- Why does Pi do this:

turn =  $i$ ;

- You can go ahead if you want to (if not, I will go ahead) while (flag[j] && turn == j); /\*Wait\*/
- Synchronization examples:
	- remember multiple processes are *interacting*, even though code for just one is usually given.

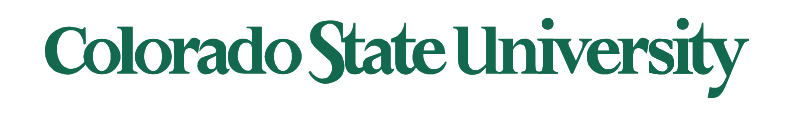

## Synchronization: Hardware Support

- Most modern processors provide hardware support (*ISA*) for implementing the critical section code. FAQ
- All solutions below based on idea of **locking** – Protecting critical regions via locks
- Modern machines provide special atomic hardware instructions
	- **Atomic** = non-interruptible
	- test memory word and set value
	- swap contents of two memory words
	- others

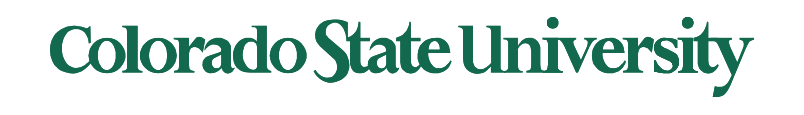

## Solution 1: using test and set()

• Shared Boolean variable lock, initialized to FALSE

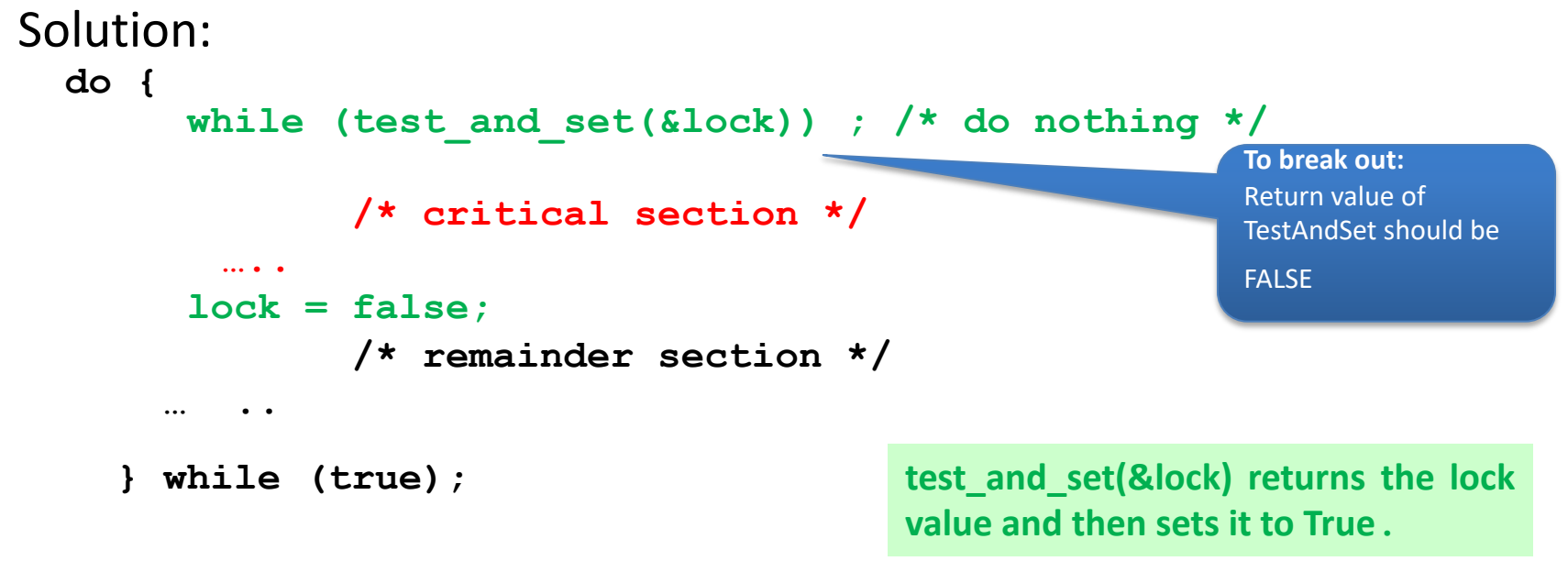

Lock TRUE: locked, Lock FALSE: not locked. If two TestAndSet() are attempted *simultaneously*, they will be executed *sequentially* in some arbitrary order

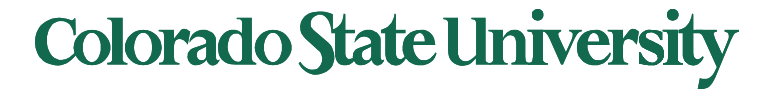

#### Using Swap (concurrently executed by both)

do {

 $key = TRUE;$ while (key == TRUE) { Swap(&lock, &key) }

critical section

lock = FALSE;

remainder section } while (TRUE);

Lock is a SHARED variable. Key is a variable local to the process.

Lock == false when no process is in critical section.

Cannot enter critical section UNLESS lock == FALSE *by other process or initially*

If two Swap() are executed simultaneously, they will be executed sequentially in some arbitrary order

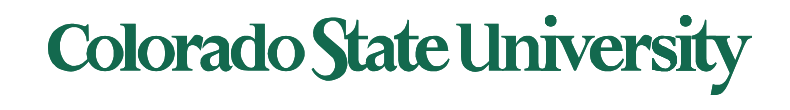

## Swap()

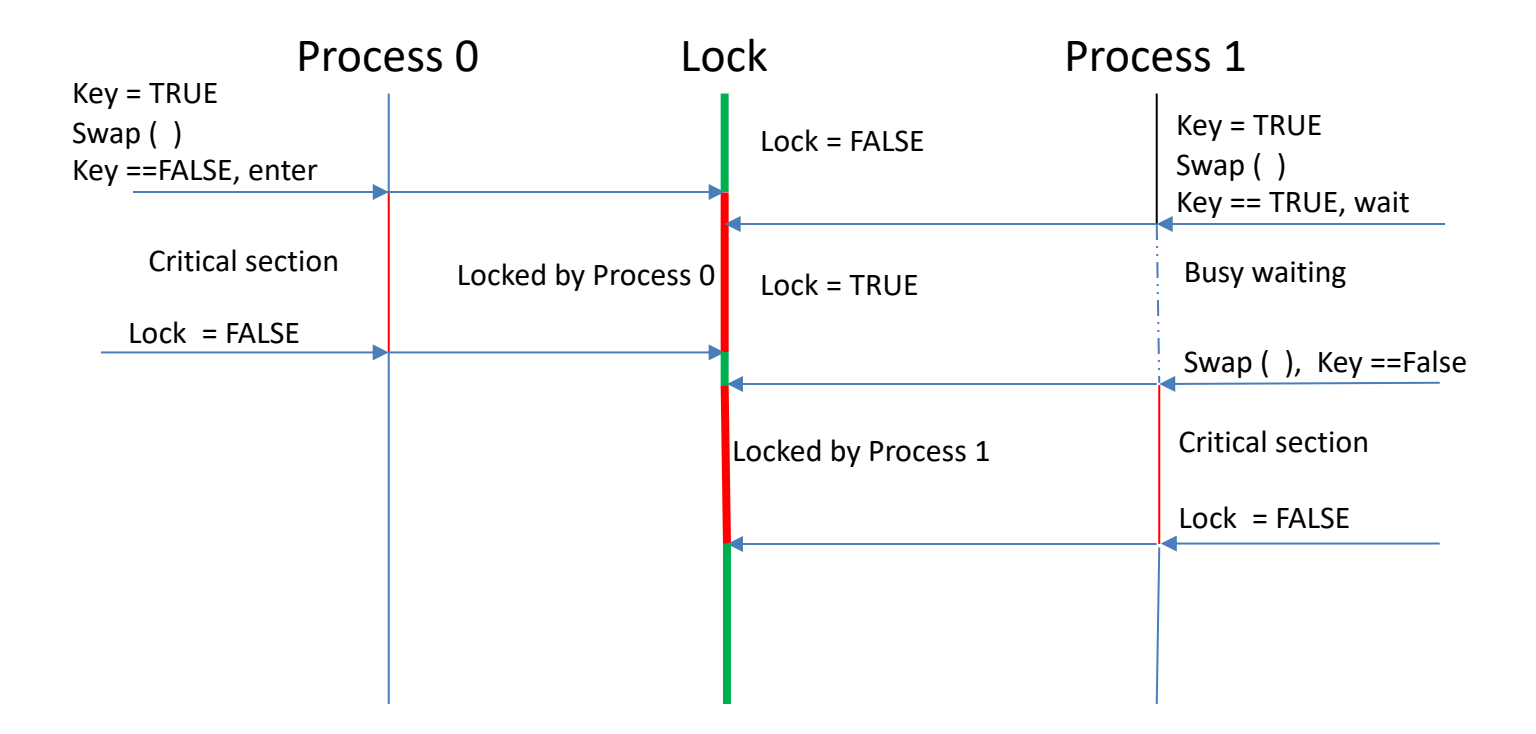

Note: I created this to visualize the mechanism. It is not in the book. - Yashwant

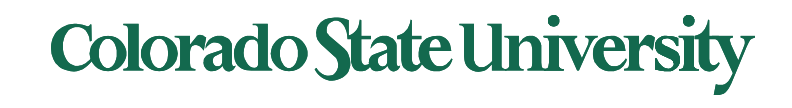

```
For process i: 
do {
   waiting[i] = true;
   key = true;
   while (waiting[i] && key) 
       key = test and set(<math>\&</math>lock);waiting[i] = false; 
   /* critical section */ 
   \dot{\eta} = (\dot{\imath} + 1) \delta n;
   while ((j != i) && !waiting[j]) 
       j = (j + 1) \frac{1}{2} n;
   if (j == i)lock = false; 
   else 
       waiting[j] = false; 
   /* remainder section */ 
} while (true);
```
Shared Data structures initialized to FALSE

- **boolean waiting[n];** Pr n wants to enter
- **boolean lock;**

The entry section for process i :

- First process to execute TestAndSet will find key == false ; ENTER critical section,
- EVERYONE else must wait

The exit section for process i: Attempts to finding a suitable waiting process j (while loop) and enable it, or if there is no suitable process, make lock FALSE.

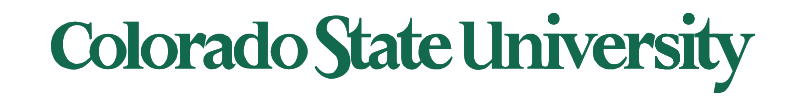

The previous algorithm satisfies the three requirements

- **Mutual Exclusion**: The first process to execute TestAndSet(lock) when lock is false, will set lock to true so no other process can enter the CS.
- **Progress**: When a process i exits the CS, it either sets lock to false, or waiting[i] to false (allowing j to get in) , allowing the next process to proceed.
- **Bounded Waiting**: When a process exits the CS, it examines all the other processes in the waiting array in a circular order. Any process waiting for CS will have to wait at most n-1 turns

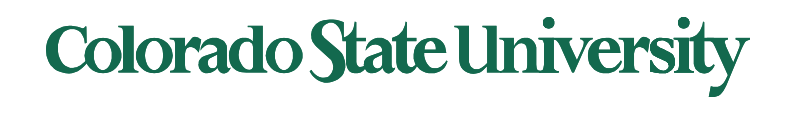

#### Mutex Locks

- **Previous solutions are complicated and generally** inaccessible to application programmers
- OS designers build software tools to solve critical section problem
- **Simplest is mutex lock**
- ! Protect a critical section by first **acquire()** a lock then **release()** the lock

● Boolean variable indicating if lock is available or not

! Calls to **acquire()** and **release()** must be atomic

! Usually implemented via hardware atomic instructions

**E** But this solution requires busy waiting

" This lock therefore called a **spinlock**

## acquire() and release()

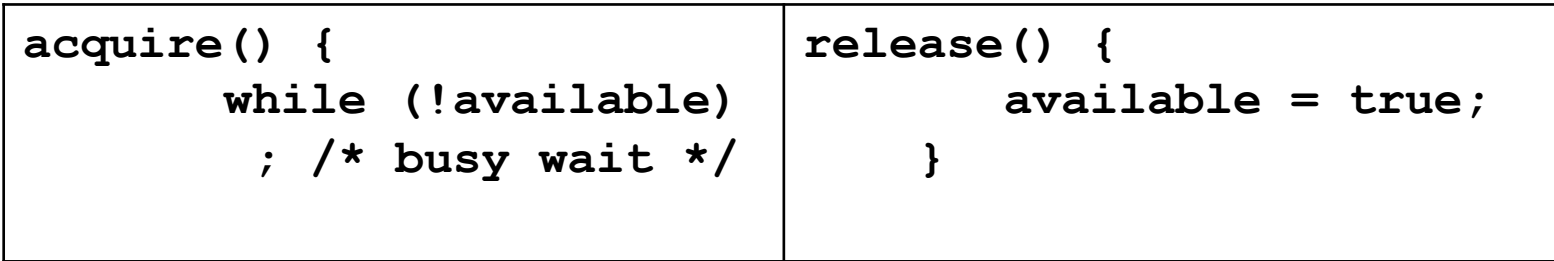

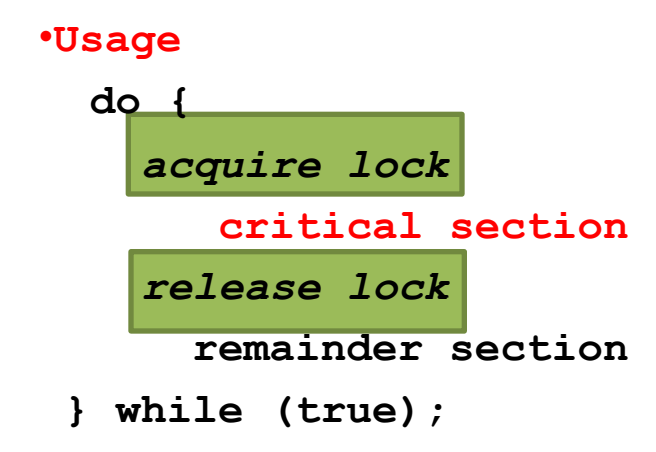

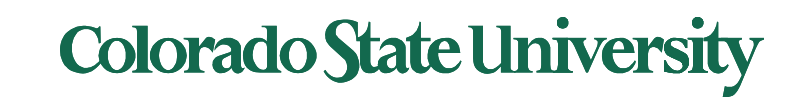

## acquire() and release()

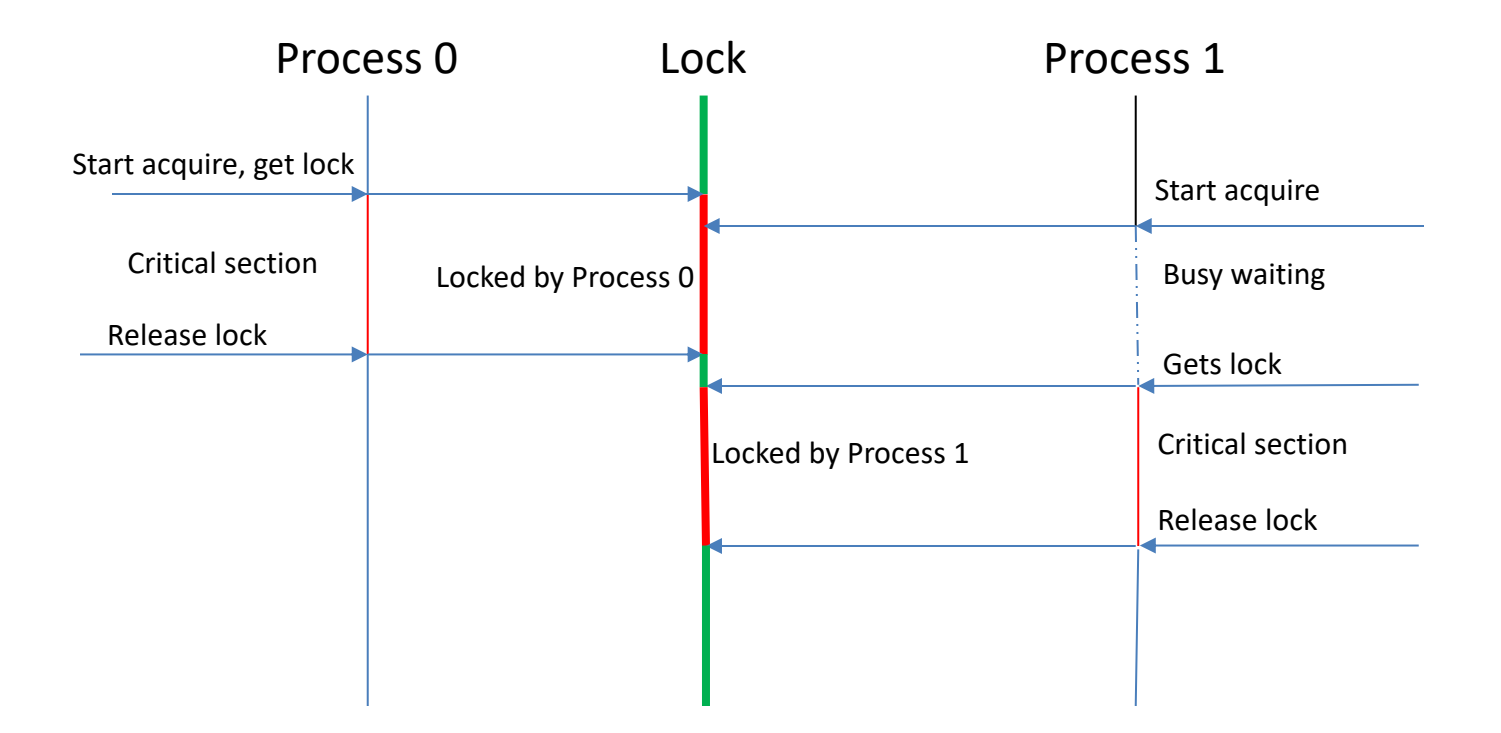

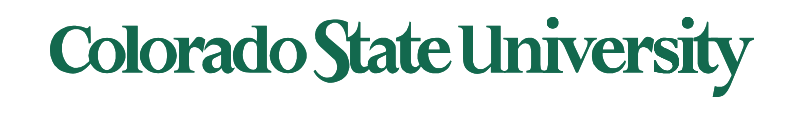

#### How are locks supported by hardware?

- Atomic read-modify-write
- Atomic instructions in x86
	- LOCK instruction prefix, which applies to an instruction does a read-modify-write on memory (INC, XCHG, CMPXCHG etc)
	- Ex: lock cmpxchg <dest>, <source>
- In RISK processors? Instruction-pairs
	- LL (Load Linked Word), SC (Store Conditional Word) instructions in MIPS
	- LDREX, STREX in ARM
	- Creates an atomic sequence

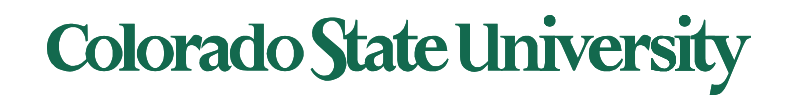

#### Semaphores by Dijkstra

- Synchronization tool that provides more sophisticated ways (than Mutex locks) for process to synchronize their activities.
- Semaphore *S* integer variable
- Can only be accessed via two **indivisible (atomic)** operations

```
– wait() and signal()
```
- Originally called **P()** and **V()based on Dutch words**
- Definition of the **wait() operation**

```
wait(S) { 
        while (S <= 0)
            ; // busy wait
        S--;
    }
• Definition of the signal() operation
    signal(S) { 
        S++;
    }
                                                  Binary semaphore:
                                                  When s is 0 or 1, it is
                                                  a mutex lock
                                                      Waits until 
                                                    another process 
                                                       makes S=1
```
**Colorado State University** 

## Wait(S) and Signal (S)

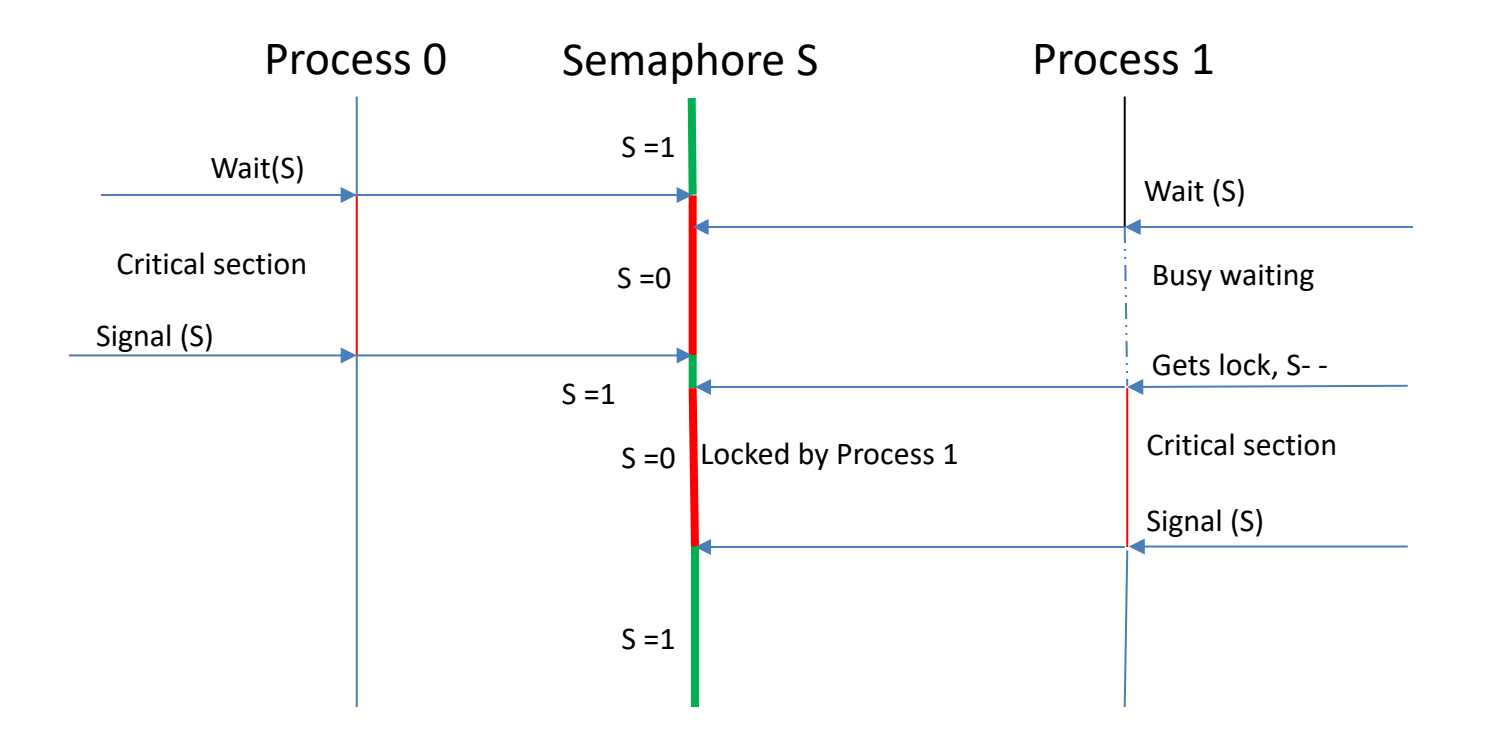

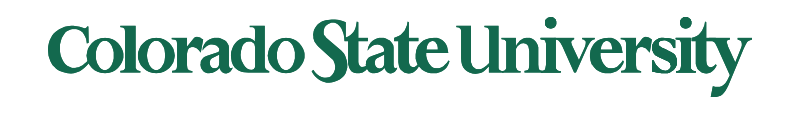

## Semaphores

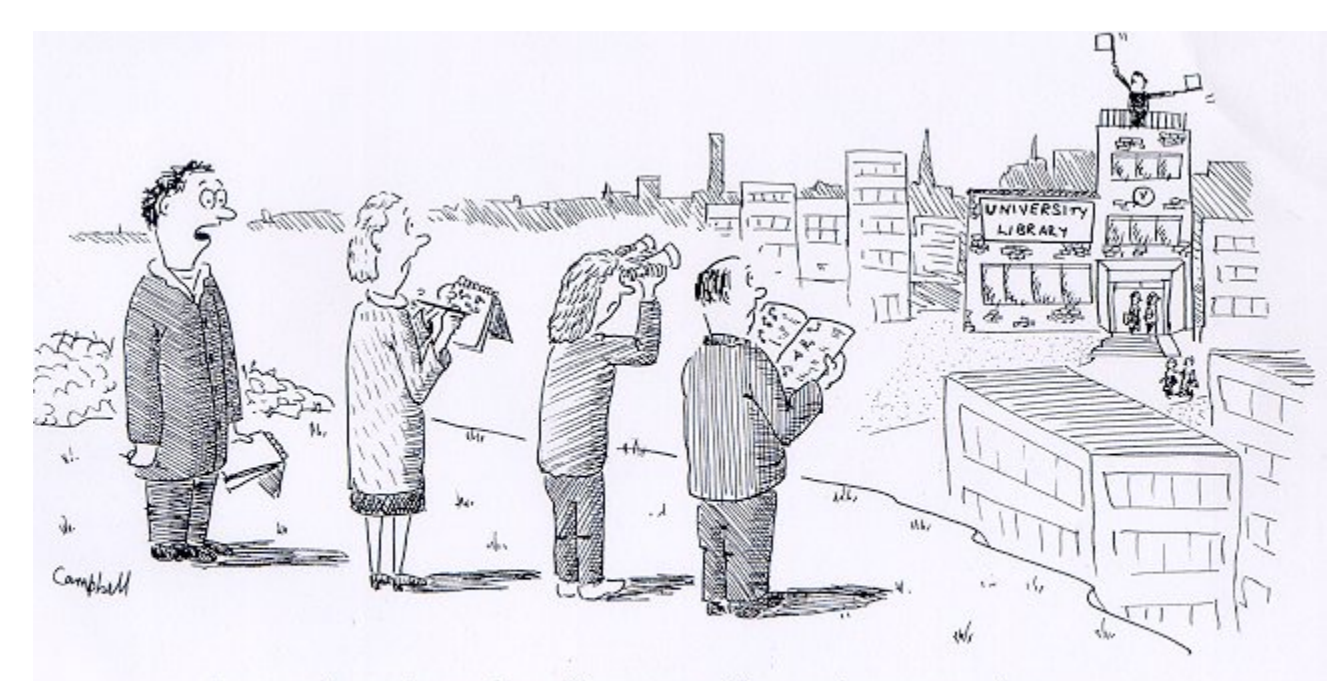

I was hoping the distance learning service might use more up-to-date technology

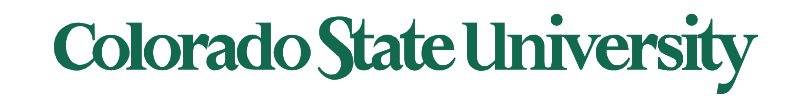

## Semaphore Usage

- **Counting semaphore**  integer value can range over an unrestricted domain
- **Binary semaphore**  integer value can range only between 0 and 1
	- Practically same as a **mutex lock**
- Can solve various synchronization problems
- Ex: Consider  $P_1$  and  $P_2$  that requires event  $S_1$  to happen before  $S_2$ Create a semaphore "**synch**" initialized to 0 i.e not available

**P1: S1; signal(synch); P2: wait(synch);**  $S_2;$ 

• Can implement a counting semaphore *S* as a binary semaphore

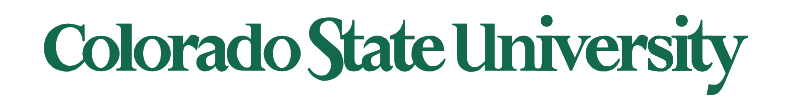

## The counting semaphore

- **Controls access to a finite set of resources**
- Initialized to the number of resources
- Usage:
	- Wait (S): to use a resource
	- Signal (S): to release a resource
- When all resources are being used:  $S == 0$ 
	- $-$  Block until S  $>$  0 to use the resource

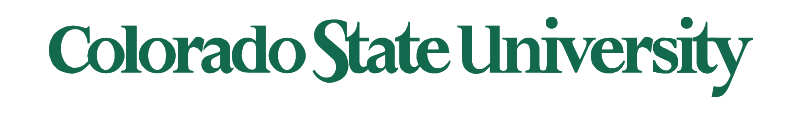

## Semaphore Implementation

- Must guarantee that no two processes can execute the **wait()** and **signal()** on the same semaphore at the same time
- Thus, the implementation becomes the critical section problem where the **wait** and **signal** code are placed in the critical section
	- Could now have **busy waiting** in critical section implementation
		- But implementation code is short
		- Little busy waiting if critical section rarely occupied
- Note that applications may spend lots of time in critical sections and therefore this is not a good solution
- Alternative: block and wakeup (next slide)

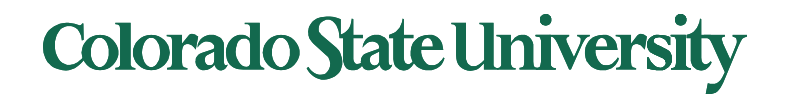

#### Semaphore Implementation with no Busy waiting

- With each semaphore there is an associated waiting queue
- Each entry in a waiting queue has two data items:
	- value (of type integer)
	- pointer to next record in the list
- Two operations:
	- **block** place the process invoking the operation on the appropriate waiting queue
	- **wakeup** remove one of processes in the waiting queue and place it in the ready queue
- **typedef struct{** 
	- **int value;**
	- **struct process \*list;**
	- **} semaphore;**

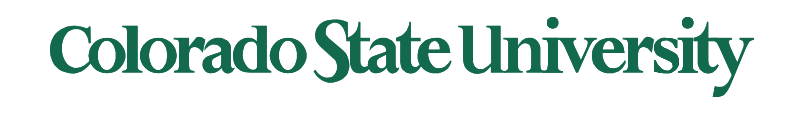

#### Implementation with no Busy waiting (Cont.)

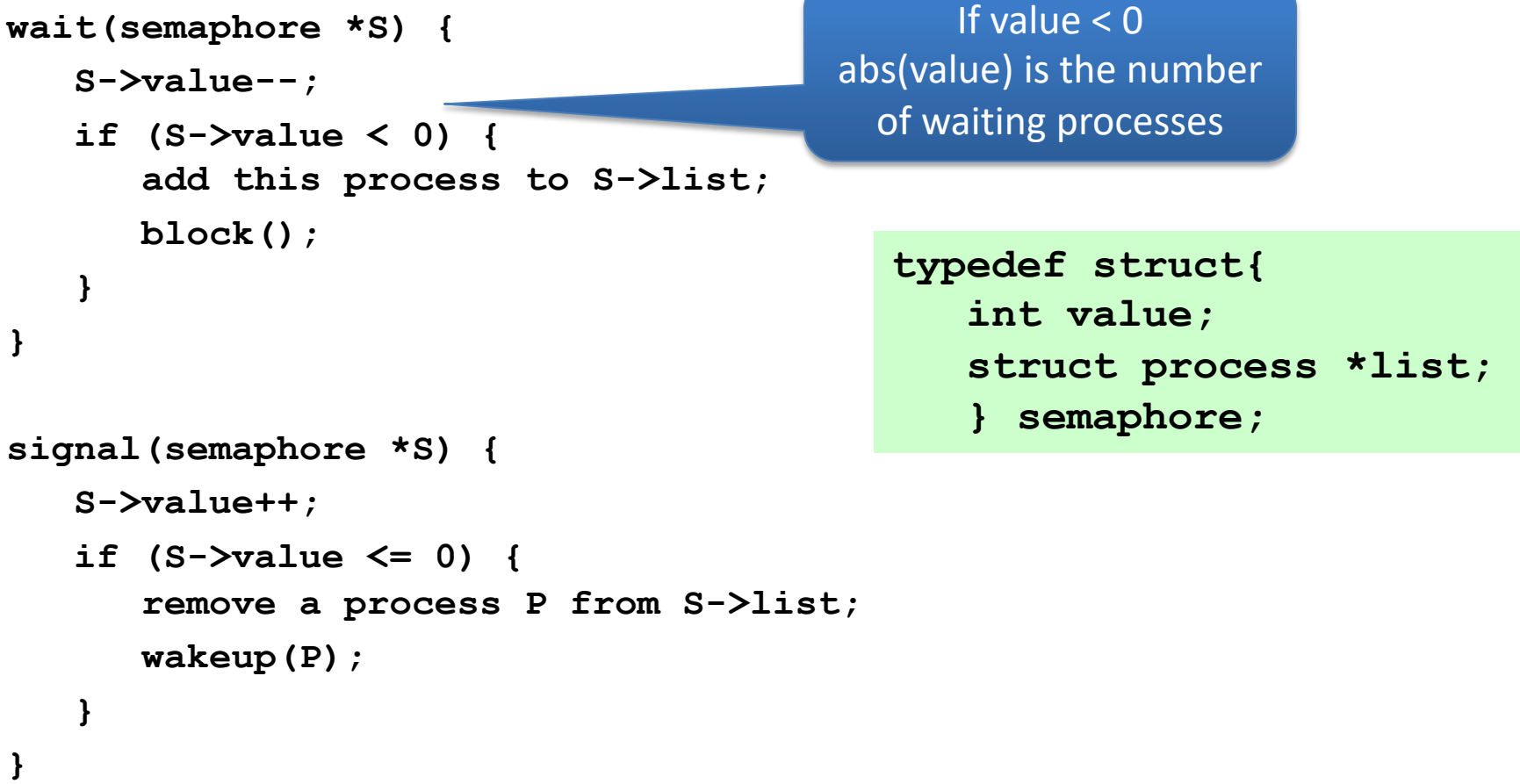

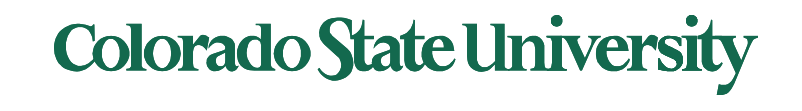

## Deadlock and Starvation

- **Deadlock**  two or more processes are waiting indefinitely for an event that can be caused by only one of the waiting processes
- Let *S* and *Q* be two semaphores initialized to 1

 $P_0$   $P_1$ **wait(S); wait(Q); wait(Q); wait(S); ... ...** signal(S); signal(Q); signal(Q); signal(S);

- P0 executes wait(s), P1 executes wait(Q**)**
- P0 must wait till P1 executes signal(Q)
- P1 must wait till P0 executes signal(S) Deadlock!

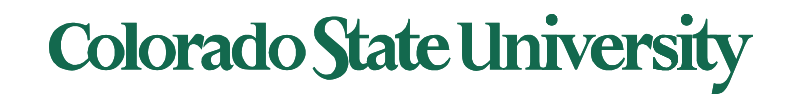

## Priority Inversion

- **Priority Inversion** Scheduling problem when lower-priority process  $P_1$  holds a lock needed by higher-priority process  $P_H$ .
	- The low priority task may be preempted by a medium priority task  $P_M$  which does not use the lock, causing  $P_H$  to wait because of  $P_M$ . Mars pathfinder

Mission problem 1997

- Solved via **priority-inheritance protocol**
	- Process accessing resource needed by higher priority process Inherits higher priority till it finishes resource use
	- Once done, process reverts to lower priority

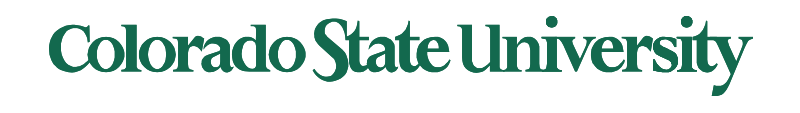

## Classical Problems of Synchronization

- Classical problems used to test newly-proposed synchronization schemes
	- Bounded-Buffer Problem
	- Readers and Writers Problem
	- Dining-Philosophers Problem
- Monitors

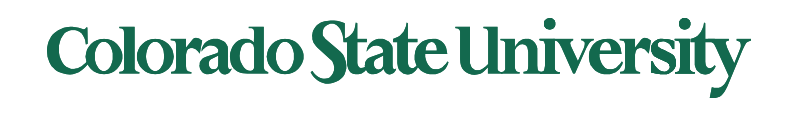

## Bounded-Buffer Problem

- *n* buffers, each can hold one item
- Binary semaphore (mutex)
	- Provides mutual exclusion for accesses to buffer pool
	- Initialized to 1
- Counting semaphores
	- empty: Number of empty slots available
		- Initialized to n
	- full: Number of filled slots available n
		- Initialized to 0

3 semaphores needed, 1 binary, 2 counting

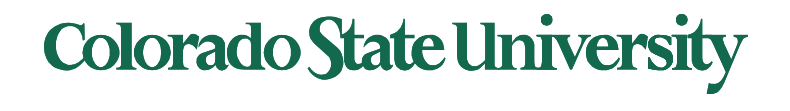

## Bounded-Buffer : Note

- Producer and consumer must be ready before they attempt to enter critical section
- Producer readiness?
	- When a slot is available to add produced item
		- wait(empty)
			- empty is initialized to n
- Consumer readiness?
	- $-$  When a producer has added new item to the
		- wait(full)
			- full initialized to 0

empty: Number of empty slots available wait(empty) wait until at least 1 empty

full: Number of filled slots available wait(full) wait until at least 1 full

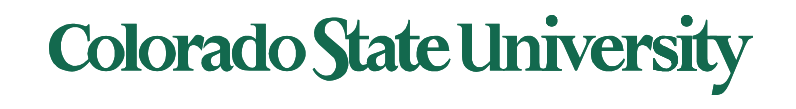

## Bounded Buffer Problem (Cont.)

**The structure of the producer process**

empty: initialized to n full: initialized to 0

```
do { 
       ...
       /* produce an item in next_produced */ 
       ... 
    wait(empty); wait till slot available
    wait (mutex); Allow producer OR consumer to (re)enter critical section
        ...
        /* add next produced to the buffer */ 
        ... 
    signal(mutex); Allow producer OR consumer to (re)enter critical section
    signal (full); Signal consumer that a slot is available
 } while (true);
```
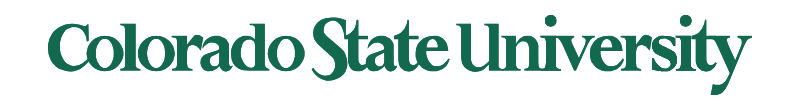

## Bounded Buffer Problem (Cont.)

**The structure of the consumer process**

empty: initialized to n full: initialized to 0

```
Do { 
    wait(full); wait till slot available for consumption 
    wait (mutex); Only producer OR consumer can be in critical section
         ...
        /* remove an item from buffer to next_consumed */ 
         ... 
     signal(mutex); Allow producer OR consumer to (re)enter critical section
     signal(empty); signal producer that a slot is available to add 
         ...
     /* consume the item in next consumed */ 
         ...
 } while (true);
```
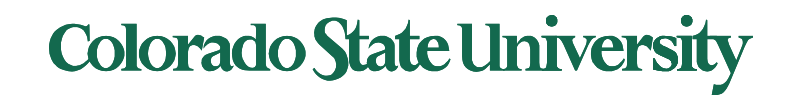

#### Readers-Writers Problem

- A data set is shared among a number of concurrent processes
	- Readers only read the data set; they do *not* perform any updates
	- Writers can both read and write
- Problem
	- allow multiple readers to read at the same time
	- Only one single writer can access the shared data at the same time. No readers permitted when writer is accessing the data.
- Several variations of how readers and writers are considered – all involve some form of priorities

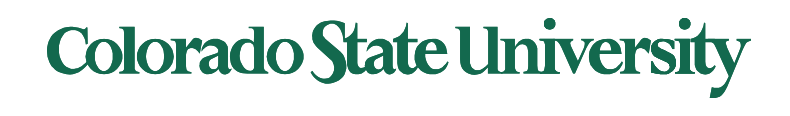

#### Readers-Writers Problem

- Shared Data
	- Data set
	- Semaphore **rw\_mutex** initialized to 1 (mutual exclusion for writer)
	- Semaphore **mutex** initialized to 1 (mutual exclusion for read\_count)
	- Integer **read\_count** initialized to 0 (how many readers?)

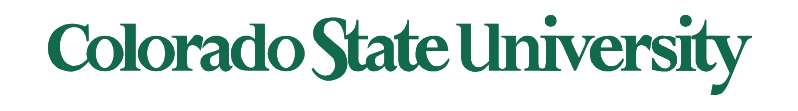

### Readers-Writers Problem (Cont.)

• The structure of a writer process

```
do {
     wait(rw_mutex); 
          ...
    /* writing is performed */ 
          ... 
     signal(rw mutex);
} while (true);
```
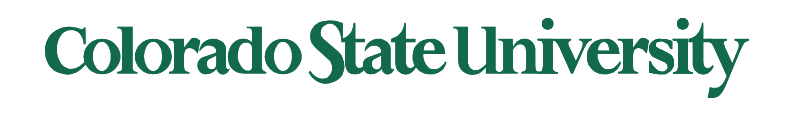

## Readers-Writers Problem (Cont.)

#### • The structure of a reader process

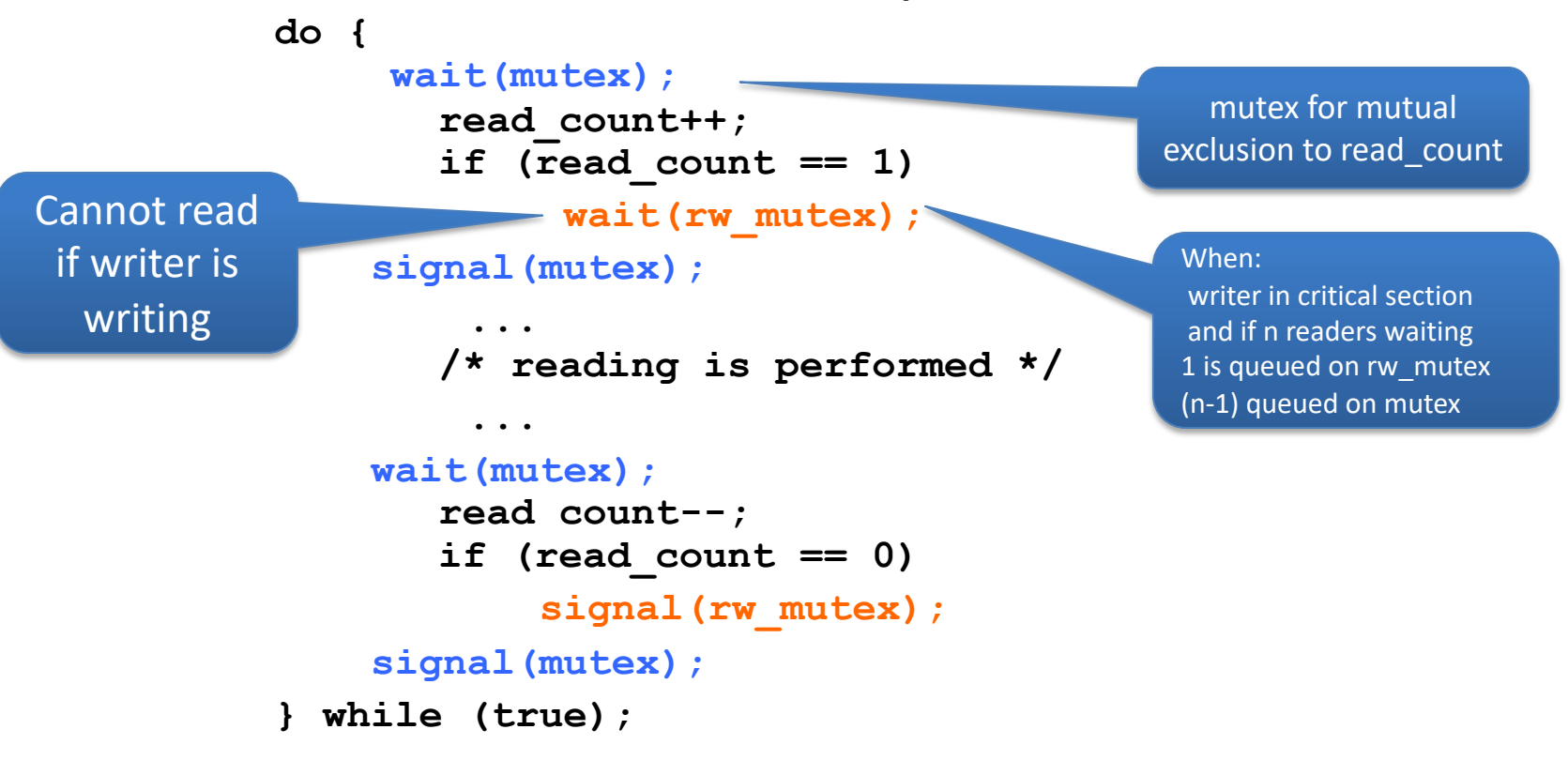

First reader needs to wait for the writer to finish. If other readers are already reading, a new reader Process just goes in.

**Colorado State University** 

### Readers-Writers Problem Variations

- *First* variation no reader kept waiting unless writer has already obtained permission to use shared object
- *Second* variation once writer is ready, it performs the write ASAP, i.e. if a writer is waiting, no new readers may start.
- Both may have starvation leading to even more variations
- Problem is solved on some systems by kernel providing reader-writer locks

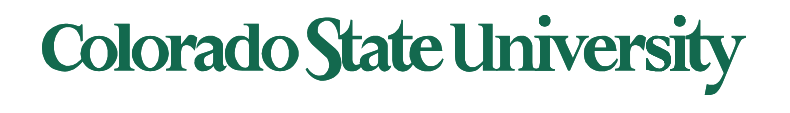

## Dining-Philosophers Problem

- Philosophers spend their lives alternating thinking and eating
- Don't interact with their neighbors, occasionally try to pick up 2 chopsticks (one at a time) to eat from bowl
	- Need both to eat,
	- then release both when done
- Each chopstick is a semaphore
	- Grab by executing wait ( )
	- Release by executing signal ( )
- Shared data
	- Bowl of rice (data set)
	- Semaphore chopstick [5] initialized to 1

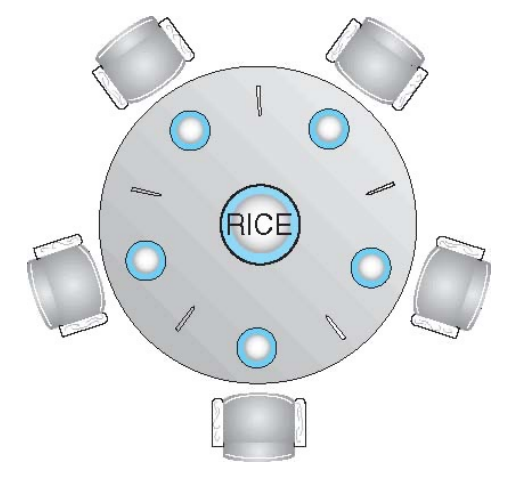

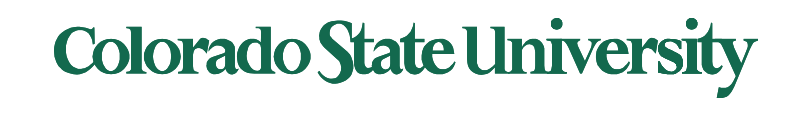

## Dining-Philosophers Problem

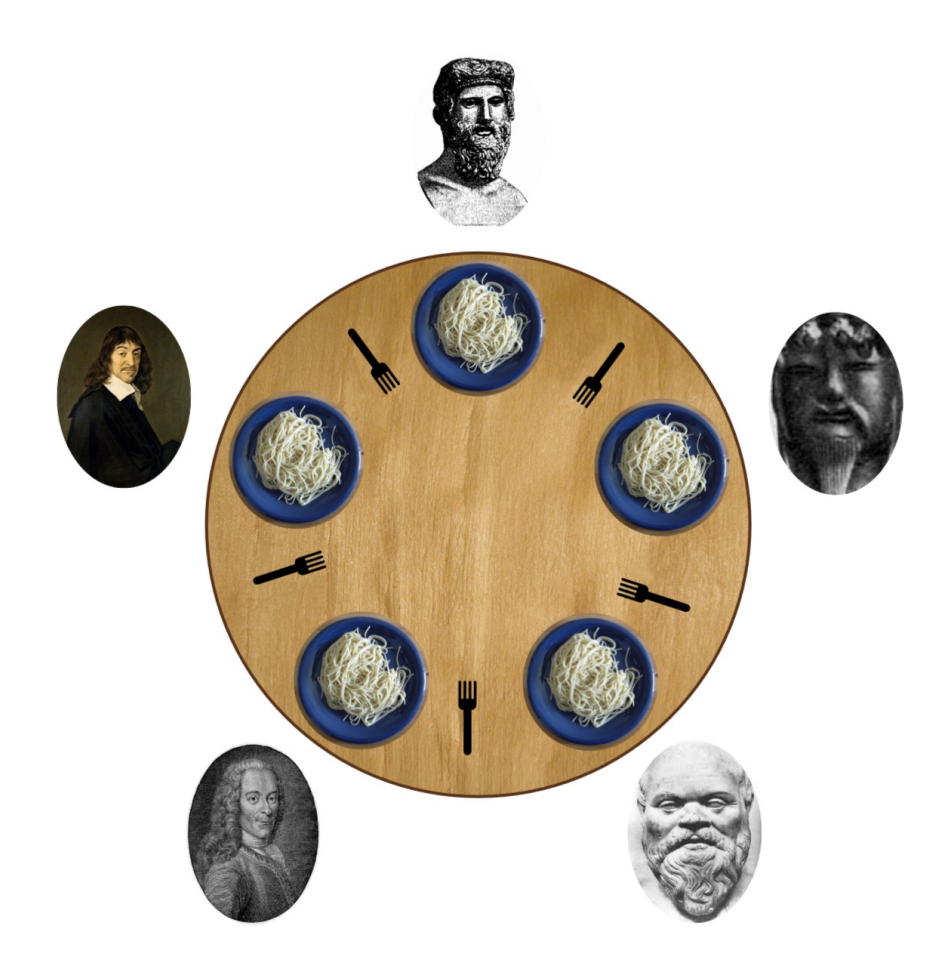

Plato, Confucius, Socrates, Voltaire and Descartes

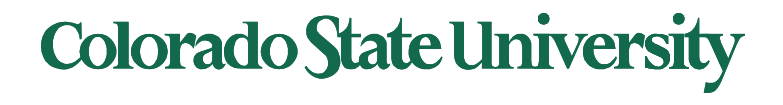

• The structure of Philosopher *i*:

```
do { 
    wait (chopstick[i] );
    wait (chopStick[ (i + 1) % 5] );
                // eat
    signal (chopstick[i] );
    signal (chopstick[ (i + 1) % 5] );
                 // think
```
**} while (TRUE);**

- What is the problem with this algorithm?
	- If all of them pick up the the left chopstick first Deadlock

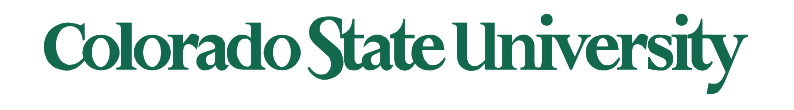

- Deadlock handling
	- Allow at most 4 philosophers to be sitting simultaneously at the table (with the same 5 forks).
	- Allow a philosopher to pick up the forks only if both are available (picking must be done in a critical section.
	- Use an asymmetric solution -- an odd-numbered philosopher picks up first the left chopstick and then the right chopstick. Even-numbered philosopher picks up first the right chopstick and then the left chopstick.

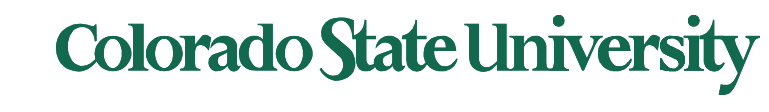

#### Related classes

- Classes that follow CS370
	- CS455 Distributed Systems Spring
	- CS457 Networks Fall
	- CS470 Computer Architecture Spring
	- CS475 Parallel Programming Fall
	- CS435: Introduction to Big Data Spring

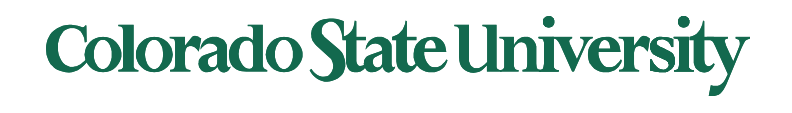

## Problems with Semaphores

- Incorrect use of semaphore operations:
	- Omitting of wait (mutex)
		- Violation of mutual exclusion
	- or signal (mutex)
		- Deadlock!
- Solution: Monitors

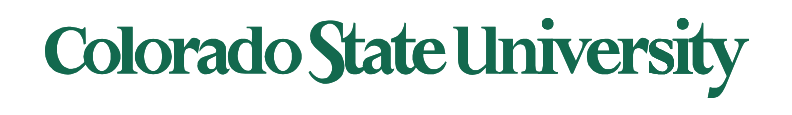

## What does the Mars parachute say?

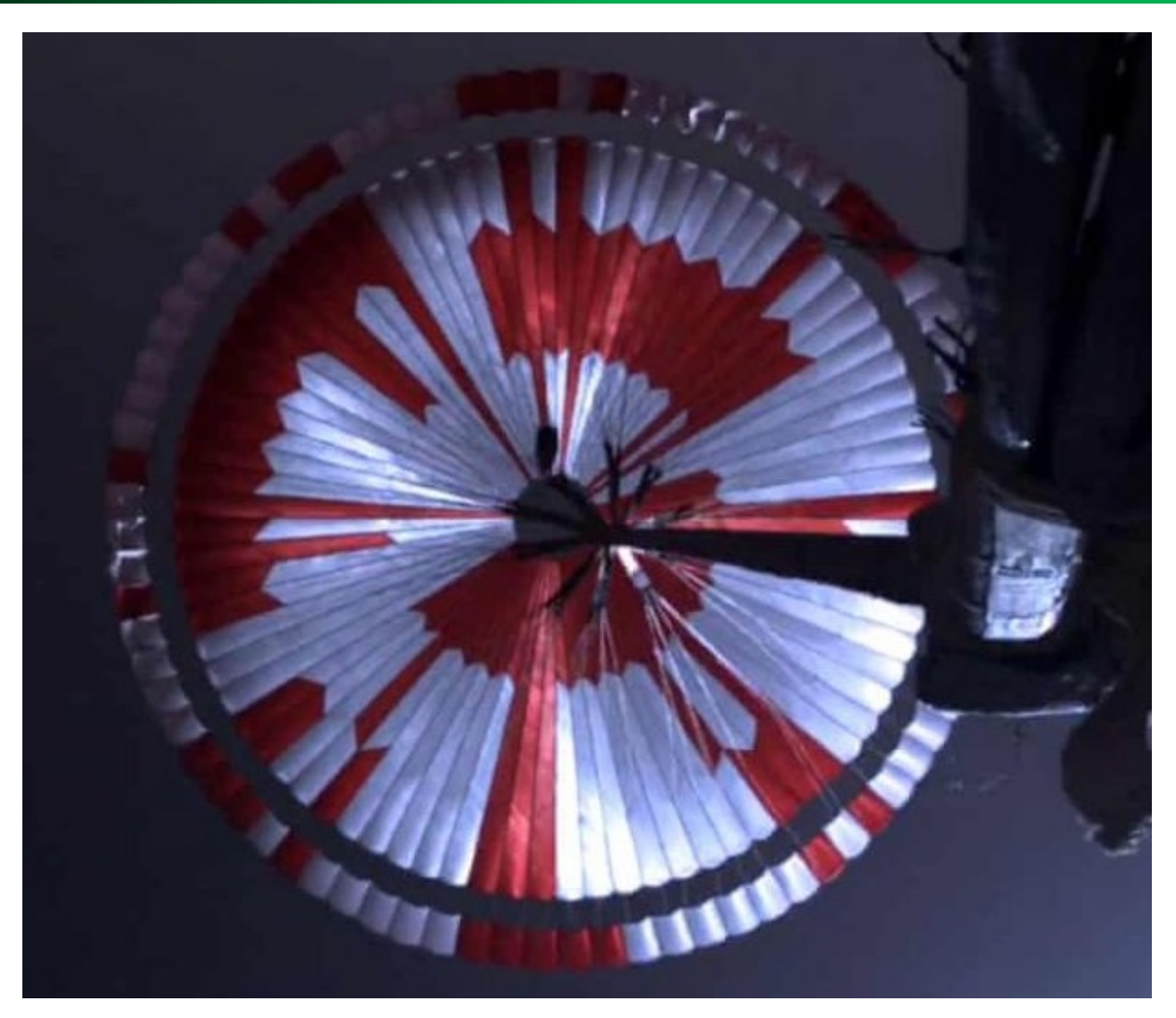

#### **Colorado State University**

## Resea[rch: S](https://scholar.google.com/citations?view_op=search_authors&hl=en&mauthors=Omar+Alhazmi&btnG=)earch Databases

Specific sources: database indexes

- Google Scholar
	- Forward links: Paper X Cited by
	- Backward Links: Paper X cites
- Researcher sites
	- Personal/Group Website
	- DBLP
	- Google Scholar: researcher
- CSU Library etc.

General (*accessible through CSU Library*)

- ACM Digital Library
- IEEEXplore Digital Library
- ScienceDirect etc

## Research: Source types

- Journals: published several times a year
	- Rigorously reviewed, long publication delay
	- Journal, Transactions, …
- Conferences: held once a year, proceedings published
	- Conference, Symposium, …
- Research groups
	- Industry, academic, consultants: web site
- News, Industry publications
	- Magazines, blogs, white papers, product website
- Books: often well-known stuff

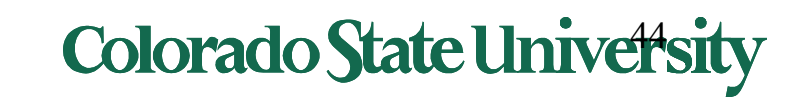

## Research: How to Read a Paper: The Three-Pass

APPROACH

- The first pass: Read
	- the title, abstract, and introduction
	- section and sub-section headings, but ignore everything else
	- the conclusions
- The second pass: Read
	- figures, diagrams and other illustrations
	- mark relevant unread references for further reading
	- Do you need to read it in detail?
- The third pass: Read critically
	- identify and challenge assumption and views

Fault Tolerant Computing

©Y.K. Malaiya

– Loop up references needed

Keshav, S., How to Read a Paper, ACM SIGCOMM, http://ccr.sigcomm.org/online/files/p83-keshavA.pdf

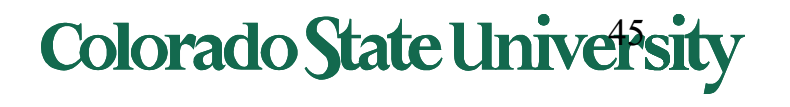

#### Research: Avoid Prior Bias

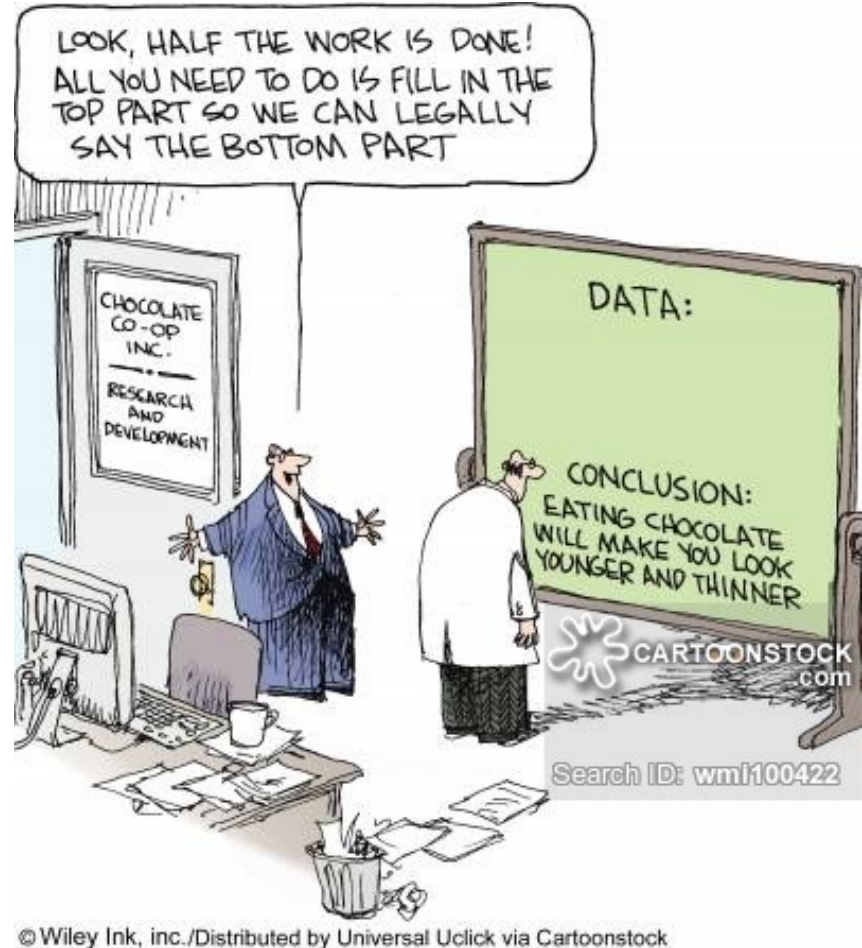

Fault Tolerant Computing ©Y.K. Malaiya

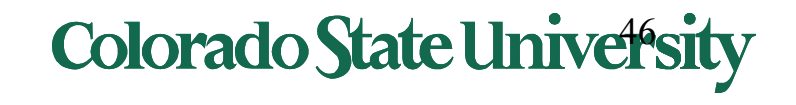